# **Pico, Zumo Robot et MicroPython**

Programmer le Zumo Robot avec Python pour Microcontrôleur

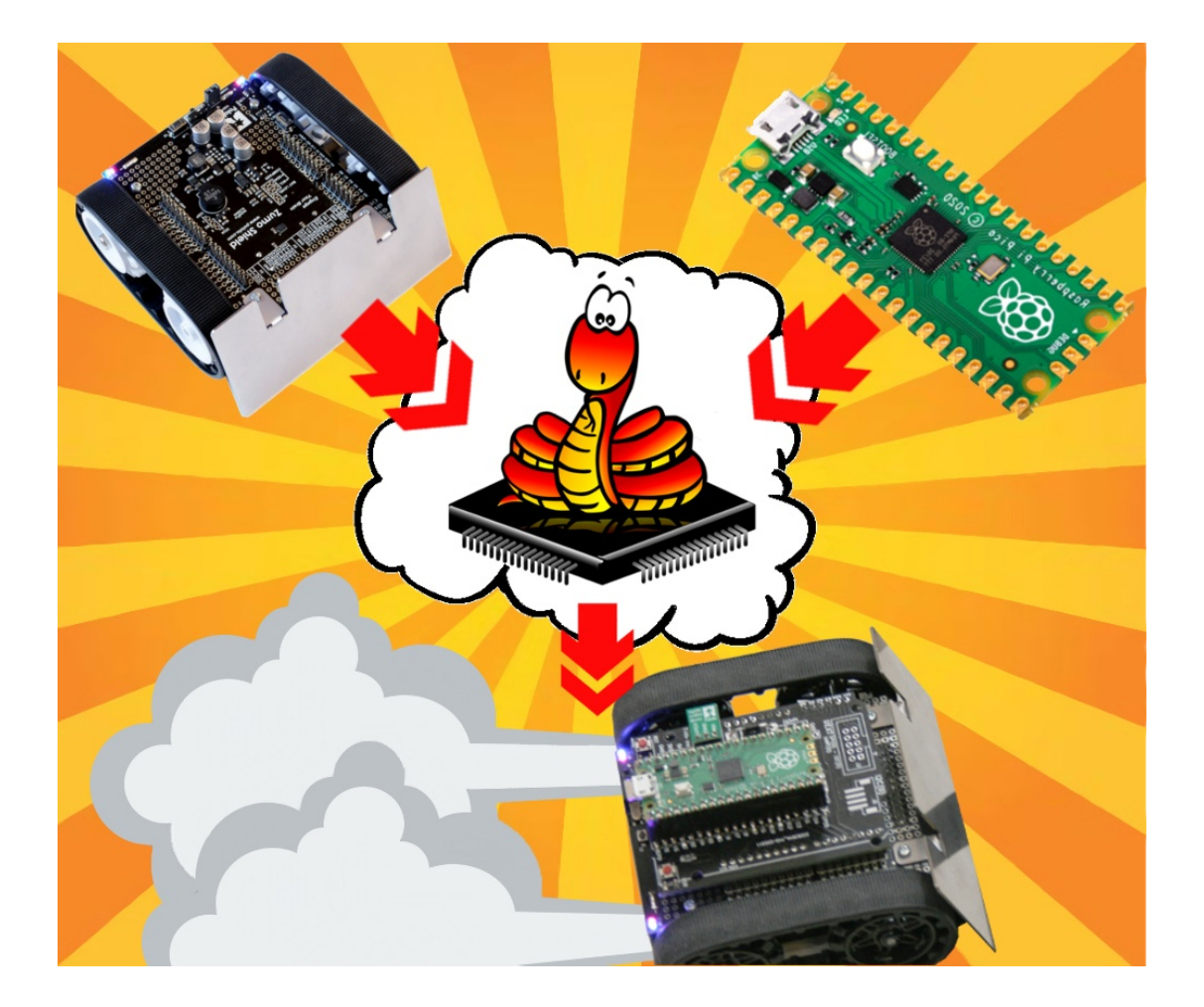

# Introduction

# Table des matières

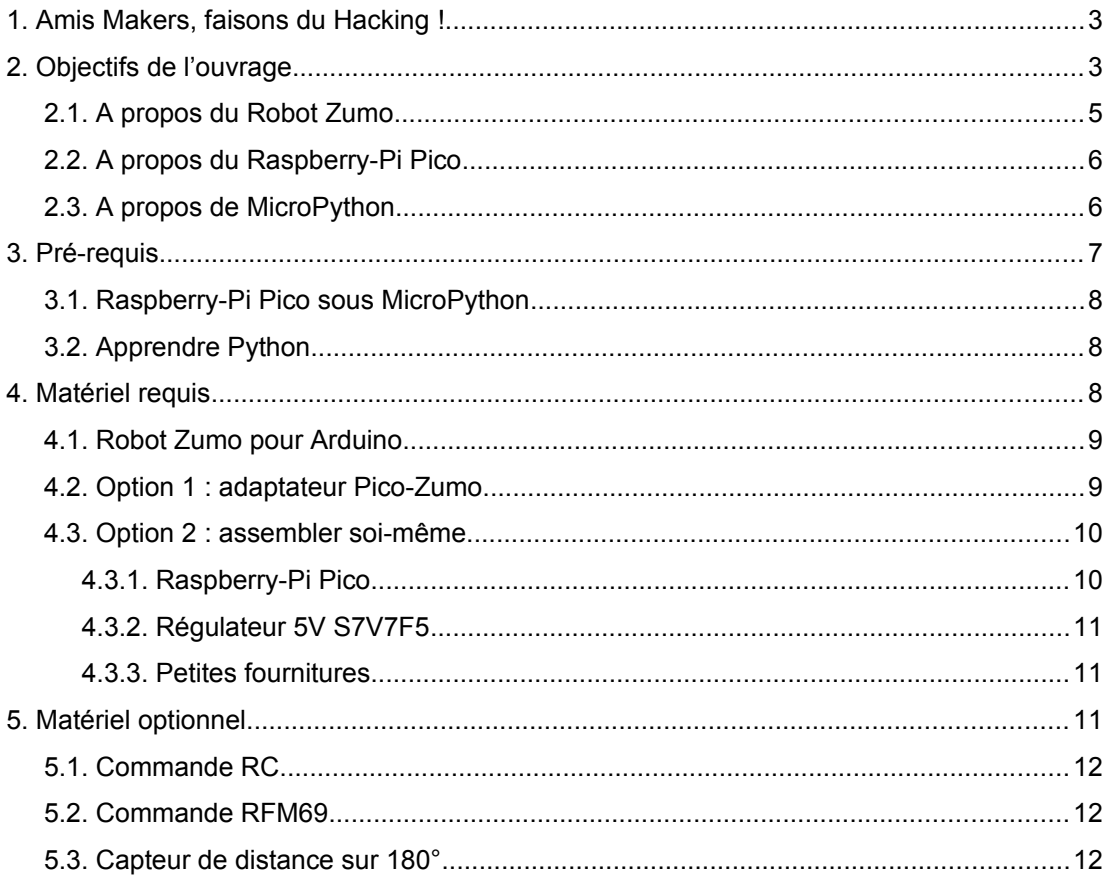

# <span id="page-2-1"></span>**1.Amis Makers, faisons du Hacking !**

Wikipedia reprend la définition suivante du mot « Hacker ».

*Le hacker est « quelqu'un qui hack », ou « construit un hack1 ». Le terme apparaît en 1959 dans le jargon du Tech Model Railroad Club (TMRC), une association d'étudiants du Massachusetts Institute of Technology (MIT). En 1996, la « Request for comments 1983 » définit un hacker comme une personne qui se délecte de la compréhension approfondie du fonctionnement interne d'un système, en particulier des ordinateurs et réseaux informatiques. Cette dernière définition fait écho à celle utilisée depuis les années 1950 par les radio-amateurs pour qui le hacking est un bricolage créatif visant à améliorer le fonctionnement d'un système.* 

Source: https://fr.wikipedia.org/wiki/Hacker (sous-culture)

# <span id="page-2-0"></span>**2.Objectifs de l'ouvrage**

Cet ouvrage se propose de brancher ensemble un **Robot Zumo pour Arduino** et un **Raspberry-Pi Pico** puis de **programmer l'ensemble en Python** à l'aide de MicroPython.

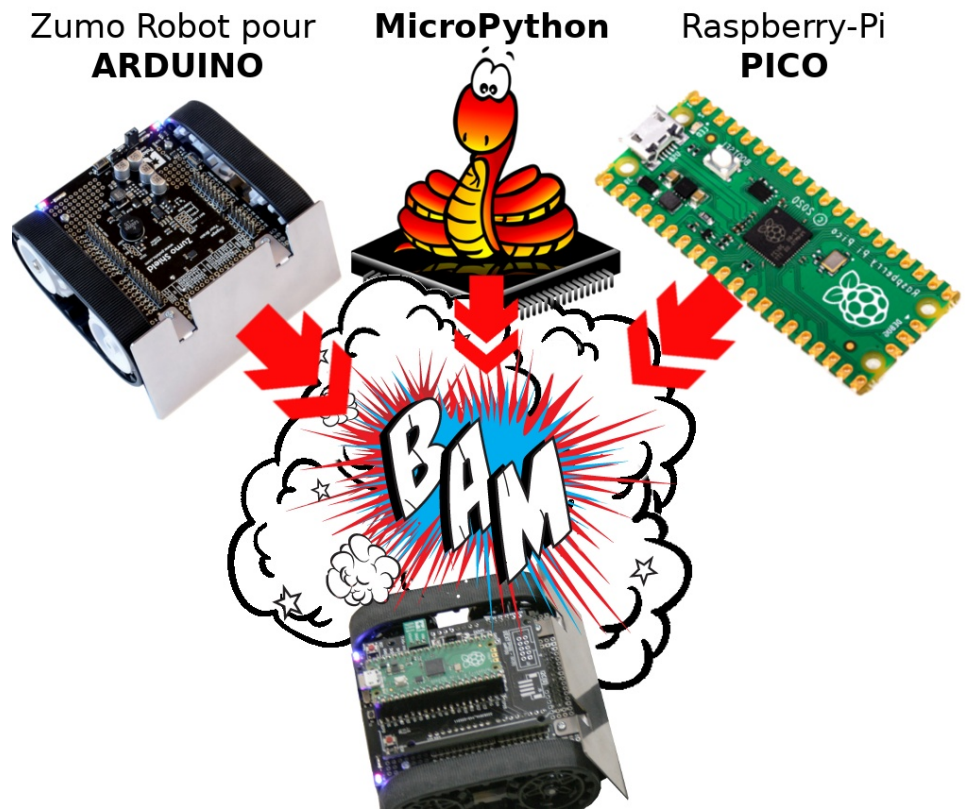

01RI01 – Hacking électronique par l'exemple

Ce projet débuté en 2019 avec une première version pour MicroPython Pyboard avec un raccordement que l'on attribuera sans problème à une réalisation maker (opérée sur un shield de prototypage Arduino).

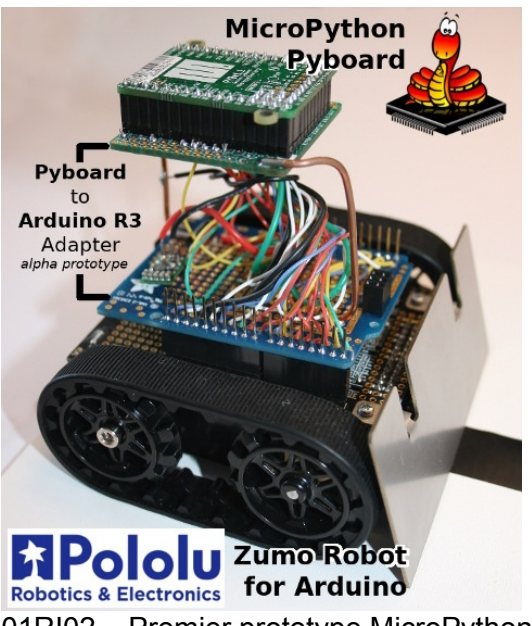

01RI02 – Premier prototype MicroPython avec Pyboard

Cet ouvrage à réimplémenté cette solution autour d'un Raspberry-Pi Pico, soit en mode « Do It Youself » avec des schémas de raccordements compréhensibles et explications ha-hoc. Comprendre ce que l'on fait et pourquoi on le fait est important.

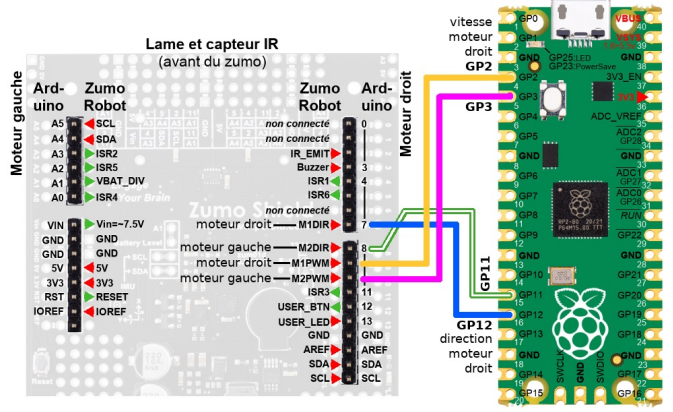

01RI03 – Exemple de schéma de raccordement.

ou avec une simple carte adaptatrice mettant déjà en œuvre les divers branchements pour débuter l'expérimentation Python en quelques minutes.

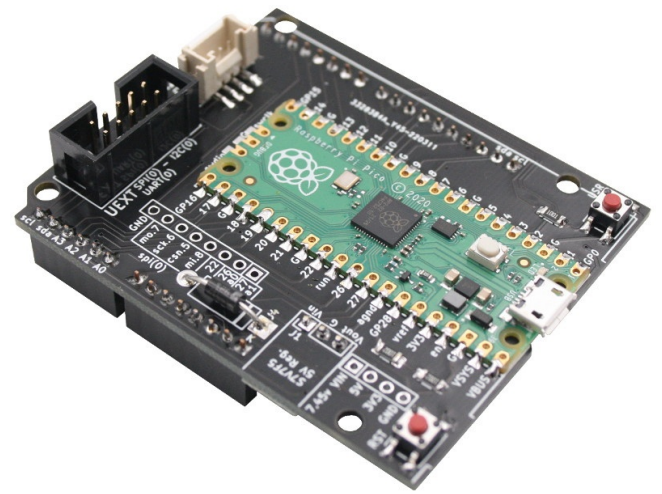

01RI04 – Carte adaptatrice PICO-ZUMO

Page 4 sur 13 © Tous droits réservés – 2023 – MC Hobby Srl

Cet ouvrage vise la mise œuvre d'un projet éducatif avancé à base de microcontrôleur Raspberry-Pi Pico **en exploitant le langage Python** (MicroPython pour être plus précis).

De chapitre en chapitre, le lecteur sera guidé de façon didactique à la découverte des différents éléments. L'ouvrage axé autour des activités STEM proposera également une série de mini-projets pour transformer les connaissances en acquis pratique.

A la fin de l'ouvrage, le lecteur maîtrisera les points suivants :

Mise en œuvre de la plateforme Raspberry-Pi Pico, y compris mise-à-jour du firmware.

Découverte du Robot Zumo, ses caractéristiques, ses capteurs et interfaçage avec Raspberry-Pi Pico.

Description et utilisation de techniques permettant de résoudre des problèmes courants dans le monde de la robotique.

Ajout de capteurs/interfaces complémentaires pour étendre les possibilités autour du Zumo.

#### <span id="page-4-0"></span>**2.1.A propos du Robot Zumo**

Le Robot Zumo pour Arduino est une carte d'extension motorisée destinée à l'Arduino UNO et produite par Pololu USA (Pololu 2510) pour une centaine d'Euro. Le Zumo Robot pour Arduino n'est pas équipé d'un microcontrôleur (il faut normalement y ajouter son propre Arduino UNO) et c'est justement ce qui fait tout l'intérêt du produit puisque qu'il devient de-facto hackable !

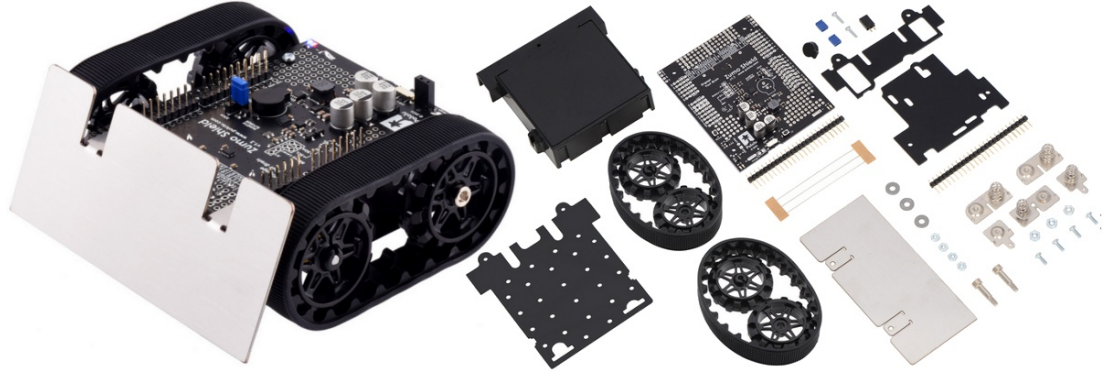

01RI05 – Zumo Robot Assemblé ou en kit

Il existe également une version en kit pour les budgets plus serrés (Pololu 2509). La version en kit permet également de sélectionner des moteurs avec un rapport de transmission différent de 75:1 permettant ainsi d'avoir un Zumo soit plus rapide, soit avec plus de couple.

Ce que le Zumo Robot pour Arduino apporte c'est :

1.Une motorisation avec contrôle de vitesse

2.Un capteur de ligne

- 3.Un magnétomètre
- 4.Une gyroscope
- 5.Un accéléromètre
- 6.Un piezo buzzer

7.Un bouton utilisateur

Initialement prévu pour les combats de mini-sumo, les applications dans les environnements STEM

#### **Pourquoi ne pas créer un robot de toute pièce ?**

Au nombre des capteurs disponibles sur le Robot Zumo, il serait impossible de tenir un coût inférieur (ou égal) au prix d'un Zumo Robot assemblé !

La création d'un robot avec de telles caractéristiques remplirait un ouvrage à lui seul. Il est plus opportun d'utiliser un outil existant et abordable plutôt que de réinventer la roue.

La partie mécanique étant disponible et opérationnelle, l'ouvrage peut se concentrer sur le volet programmation avec la prise de contrôle, l'acquisition de données, exemples simples et exemples avancés (suivit de ligne, résolution de labyrinthe, contrôle radio, outil d'évitement, etc).

#### <span id="page-5-1"></span>**2.2.A propos du Raspberry-Pi Pico**

La fondation Raspberry-Pi s'est fait connaître avec ses célèbres nano-ordinateurs Raspberry-Pi. En 2021, la fondation révolutionne une nouvelle fois le monde de l'apprentissage en éditant son premier microcontrôleur, le RP2040 qui équipe le **Raspberry-Pi Pico**. En juin 2022, c'est le **Pico Wireless** qui voit le jour avec l'ajout d'un module WiFi et Bluetooth.

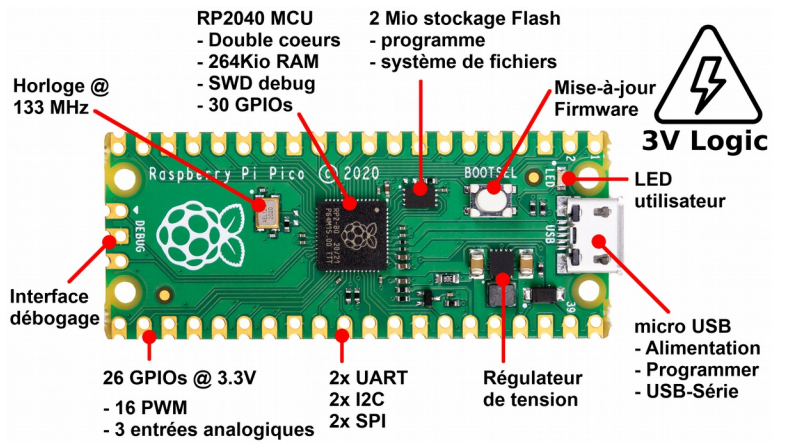

01RI06 – Détails techniques du Raspberry-Pi Pico

La sortie du Raspberry-Pi Pico aura, en quelques semaines, bouleversé le monde du microcontrôleur grâce, notamment, à son prix planché de quelques Euro. Le microcontrôleur RP2040 au coeur du Pico offre suffisamment de puissance pour être utilisé avec le Firmware MicroPython (Python pour microcontrôleur) qui se trouve aussi être au coeur de cet ouvrage.

La popularité de la plateforme Pico est telle qu'elle supporte bon nombre d'autres langages de programmation (MicroPython, C, C++, Arduino, Rust, Ada, Lua, Basic, etc) tout comme divers systèmes d'exploitation (FreeRTOS, FusixOS, NuttX, RIOT et autres).

#### <span id="page-5-0"></span>**2.3.A propos de MicroPython**

MicroPython est une implémentation du langage de programmation Python 3 pour microcontrôleur.

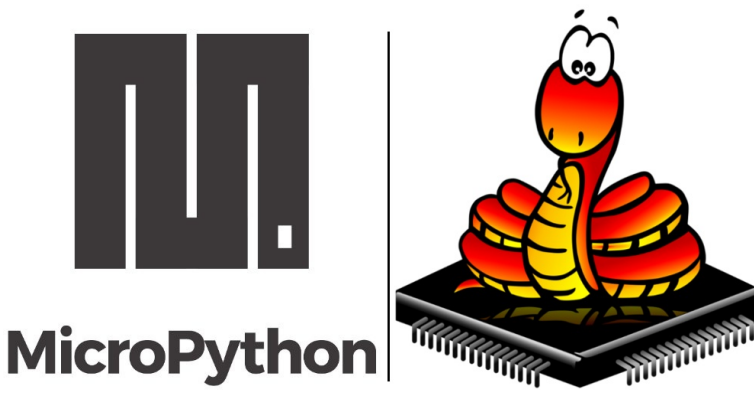

01RI07 – Nouveau logo (gauche) et ancien logo (droite)

Suivant la philosophie « *batterie included* » (piles incluses) de Python, MicroPython apporte également un sous ensemble important des bibliothèques standard de Python.

Le développement de MicroPython est résolument orientée vers l'efficacité et la légèreté. Le firmware MicroPython est assez compacte pour tenir dans un espace de 256Kio (de Flash) et 16Kio de RAM. De fait, il peut fonctionner sur des environnements à fortes contraintes tels que des microcontrôleurs et / ou ordinateurs avec faibles ressources.

MicroPython dispose de toutes les fonctionnalités avancées de Python 3 comme une ligne de commande interactive, les entiers à précision arbitraire, les chaînes Unicode, les closures, list comprehension, générateurs, le formatage F-Strings (PEP-498), du multitâche coopératif avec asyncio, gestion des exceptions et un vrai support multitâche ( thread, qui a tout son sens puisque le RP2040 a un double coeur).

Le but de MicroPython est d'être compatible avec Python (autant que faire se peut) de sorte que cela permet de transférer plus facilement du code PC vers un système embarqué.

# <span id="page-6-0"></span>**3.Pré-requis**

Cet ouvrage vous apprendra comment exploiter un Robot Zumo avec Python sur le microcontrôleur Raspberry-Pi Pico. Il n'est cependant pas un manuel de programmation Python.

Il est préférable d'avoir quelques notions de bases pour aborder sereinement sa lecture.

**Programmation** : Maîtriser les fondamentaux Python est un pré-requis indispensable pour aborder ce projet d'une grande envergure. Les notions de programmation orienté objet sous Python seront les bienvenus.

**Electronique** : Disposer de notions techniques élémentaires dans les techniques Makers – y compris électronique – est également souhaitables vu que le projet fait intervenir de nombreux éléments (motorisation, capteurs divers, signaux RC, PWM, ...).

**MicroPython :** Une première expérience MicroPython est souhaitable quoique pas indispensable.

**Outil informatique** : un ordinateur sera nécessaire pour écrire les scripts Python et les transférer sur la carte Pico. La carte Pico peut être programmé à partir d'un

environnement graphique (Thonny IDE) et avec un Raspberry-Pi en guise d'ordinateur. Ceci étant, un ordinateur Windows, Mac ou Linux fera parfaitement l'affaire. Les accros de la ligne de commande trouverons également quelques outils bien pratiques.

#### <span id="page-7-2"></span>**3.1.Raspberry-Pi Pico sous MicroPython**

Il est préférable de disposer d'une première expérience avec MicroPython car cet ouvrage ne revisitera pas les fondamentaux du contrôle matériel à l'aide de Python.

Le programmeur pourra combler ses lacunes « matérielle » à l'aide de l'ouvrage « Raspberry-Pi Pico et Pico W – la programmation Python sur microcontrôleur avec MicroPython » également disponible aux éditions ENI.

#### <span id="page-7-1"></span>**3.2.Apprendre Python**

MicroPython est une version de Python 3 destiné à fonctionner sur des microcontrôleurs. Les connaissances en programmation Python sont donc directement applicable à MicroPython.

La lecture de cet ouvrage n'est pas recommandé sans une connaissance préalable du langage de programmation Python 3. Il existe d'excellentes références sur Python 3 comme :

« Python 3 : les fondamentaux du langage » de Sebastien Chazallet paru aux éditions ENI

« Apprendre à programmer avec Python » réalisé par Gérard Swinnen (Belgique) disponible en open-source.

Les ouvrages de « Tarek Ziadé » (France) dont je me souviens avoir dévoré l'ouvrage « Programmation Python : Conception et optimisation » en descendant dans le midi de la France.

Il existe certainement d'autres ouvrages de qualité, n'hésitez pas à consulter le site de l'AFPy (Association Francophone Python) sur [www.afpy.org](http://www.afpy.org/) pour des conseils avisés.

### <span id="page-7-0"></span>**4.Matériel requis**

Cet ouvrage s'appuie sur du matériel populaire et facilement accessible.

## <span id="page-8-1"></span>**4.1.Robot Zumo pour Arduino**

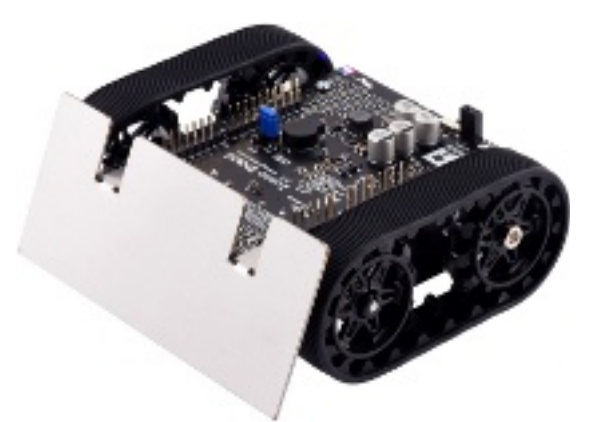

01RI11 – Robot Zumo pour Arduino

Le Robot Zumo pour Arduino (assemblé avec moteur 75:1), est disponible auprès de la société Pololu et de son réseau de distributeur.

<https://www.pololu.com/product/2510>

MC Hobby (distributeur Pololu) propose aussi le Zumo Robot

[https://shop.mchobby.be/product.php?id\\_product=448](https://shop.mchobby.be/product.php?id_product=448)

#### <span id="page-8-0"></span>**4.2.Option 1 : adaptateur Pico-Zumo**

L'**adaptateur Pico-Zumo** regroupe tous les éléments et connexions nécessaires à l'utilisation du Zumo Robot avec le Raspberry-Pi Pico.

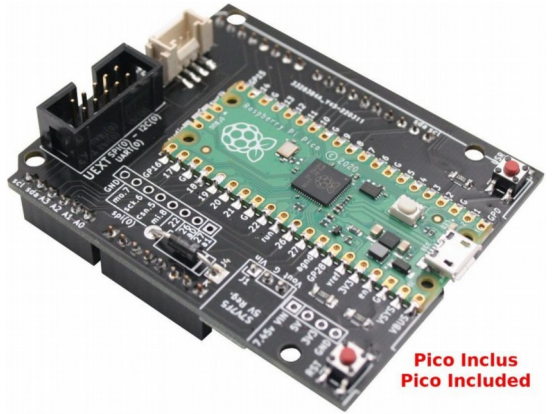

01RI11a – Adaptateur Pico-Zumo

L'avantage de cette solution est que l'adaptateur permet à l'utilisateur de s'affranchir de la phase d'assemblage pour passer directement à la programmation du Zumo-Robot en Python.

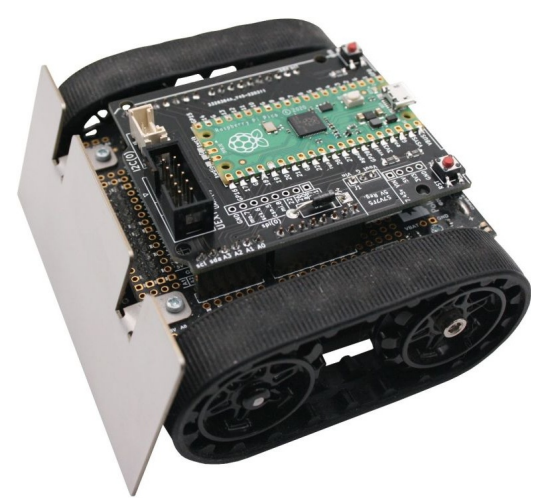

01RI11b – Robot Zumo avec adaptateur Pico-Zumo Voir le lien suivant pour plus d'informations sur l'adaptateur Pico-Zumo [https://shop.mchobby.be/product.php?id\\_product=2430](https://shop.mchobby.be/product.php?id_product=2430)

#### <span id="page-9-1"></span>**4.3.Option 2 : assembler soi-même**

La seconde option consiste à créer son propre adaptateur Pico vers Zumo-Robot en branchant ensemble les différents éléments nécessaires.

Ce second cas de figure nécessitera l'usage d'un fer à souder pour sécuriser les connexions et assurer un bon contact électrique entre les différents éléments.

#### <span id="page-9-0"></span>**4.3.1.Raspberry-Pi Pico**

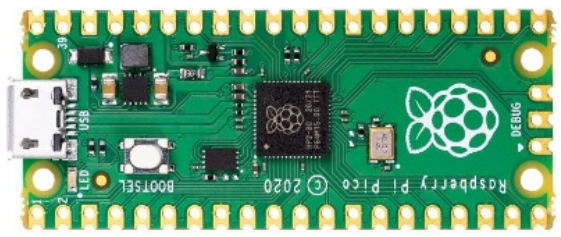

01RI10 – Raspberry-Pi Pico

Le microcontrôleur Raspberry-Pi Pico est disponible chez tous les « *approved reseller »* de la fondation Raspberry-Pi. La liste des revendeurs officiels est accessible depuis le site raspberrypi.org :

<https://www.raspberrypi.com/products/raspberry-pi-pico/>

MC Hobby (*approved reseller*) propose également le Raspberry-Pi Pico

[https://shop.mchobby.be/product.php?id\\_product=2025](https://shop.mchobby.be/product.php?id_product=2025)

#### <span id="page-10-2"></span>**4.3.2.Régulateur 5V S7V7F5**

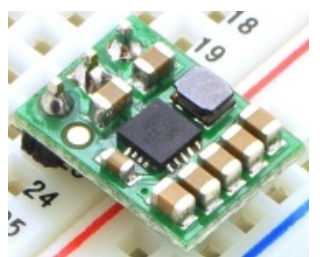

01RI12 – Régulateur 5V S7V7F5

Le régulateur S7V7F5 est fabriqué par la société Pololu et disponible dans son réseau de distributeur.

<https://www.pololu.com/product/2119>

MC Hobby (distributeur Pololu) propose aussi le régulateur S7V7F5

[https://shop.mchobby.be/product.php?id\\_product=463](https://shop.mchobby.be/product.php?id_product=463)

#### <span id="page-10-1"></span>**4.3.3.Petites fournitures**

Les fournitures suivantes sont nécessaires pour mener le projet à son terme.

Diode 1N4001 : [https://shop.mchobby.be/product.php?id\\_product=46](https://shop.mchobby.be/product.php?id_product=46)

• Résistances de 10KOhms : [https://shop.mchobby.be/product.php?id\\_product=41](https://shop.mchobby.be/product.php?id_product=41)

Bien que pas absolument nécessaire, l'utilisation d'un shield de prototypage Arduino permettra de pérenniser plus facilement les raccordements nécessaires entre le Pico et le Zumo.

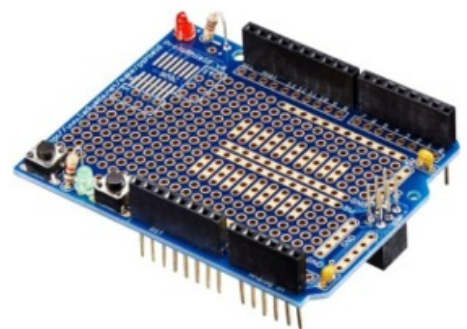

01RI13 – shield de prototypage Arduino  [https://shop.mchobby.be/product.php?id\\_product=12](https://shop.mchobby.be/product.php?id_product=12)

# <span id="page-10-0"></span>**5.Matériel optionnel**

L'ouvrage présente déjà des projets captivants n'utilisant que le matériel disponible sur le Zumo Robot.

D'autres projets avancés sont également proposés dans le dernier chapitre. Ceuxcis mettent en oeuvre des capteurs et interfaces complémentaires dont voici une liste exhaustive.

# <span id="page-11-2"></span>**5.1.Commande RC**

Ajouter une télécommande de modélisme sur le Zumo Robot a certainement été l'un des projets les plus amusants à tester. Deux canaux seront nécessaires pour contrôler le Zumo.

Il s'agit cependant d'une interface relativement onéreuse (comptez de 75 à 100 Eur en entrée de gamme).

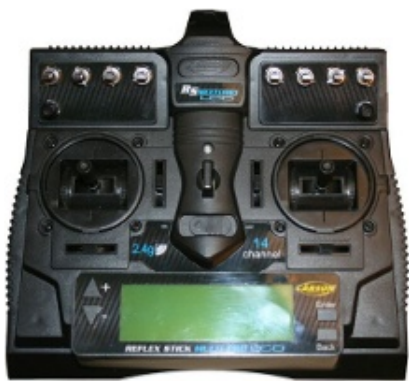

01RI15 – Télécommande RC multicanaux.

#### <span id="page-11-1"></span>**5.2.Commande RFM69**

Les modules RFM69 permettent de transporter des paquet d'informations. C'est un peu comme internet puisque ces modules utilisent un protocole *paquet radio* avec encryption, détection d'erreur et ré-envoi automatique.

L'intérêt c'est que la communication passe par les ondes radios.

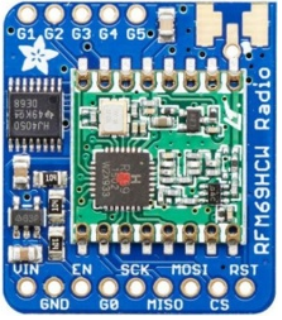

01RI16 – Module RFM69

Un tel module (utilisé par couple) permet aussi de créer une commande à distance ou de prendre le contrôle du Zumo à partir d'un logiciel.

Le module radio RFM69 est disponible chez Adafruit Industries USA et son réseau de revendeur.

<https://www.adafruit.com/product/3071>

MC Hobby (distributeur Adafruit) propose également ce module radio

[https://shop.mchobby.be/product.php?id\\_product=1390](https://shop.mchobby.be/product.php?id_product=1390)

#### <span id="page-11-0"></span>**5.3.Capteur de distance sur 180°**

Pololu propose un produit utilisant 3 canaux de détections autour du composant OPT3101 de Texas Instruments couvrant ainsi un champ de vue (FoV) de presque 180°.

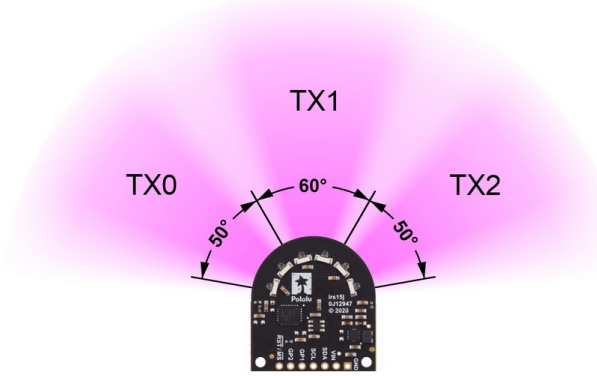

01RI17 – Capteur 180° à base d'OPT3101

Ce type de capteur permet de créer un système d'arrêt intelligent ou d'évitement automatisé.